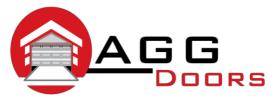

## Affordable Reliable Service

ABN 27 106 103 315 www.aggdoors.com.au enquiries@aggdoors.com.au (03) 8789 1342

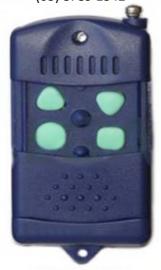

Genuine NU-Tech

## Coding your Remote into the Opener

- 1. Press the 'Learn' button once and release it when the led above it illuminates.
- 2. Press any one button on the remote (which ever one you want to control the door) for about 2 seconds, the 'Learn Led' will switch off. Release the button and press again for 2 seconds, the 'Learn Led' will begin to flash. When the LED stops flashing, the remote code is programmed.
- 3. To test for correct coding, press the programmed button on the remote and the opener should be activated.
- 4. Repeat steps 1 to 3 to program more remotes. The system can store up to 6 remote codes. If the 7<sup>th</sup> are programmed into, the first coded previously will be deleted automatically.

## **Deleting the Codes from your Opener**

1. Press and hold the 'Learn' button for 5 seconds. When the 'Learn Led' switches off, all of the programmed codes are deleted.

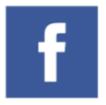

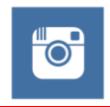

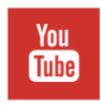

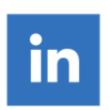